# Cora OpsManager 2.0 Release Notes

Last Modified on 06/07/2021 9:53 am EDT

### May 2019

Welcome to Cora OpsManager Release Notes 2.0.

### What's new in Cora OpsManager 2.0

This release comes built-in with cutting edge artificial intelligence capabilities. Integration with artificial intelligence algorithms expedites case indexing procedures by helping you accept or reject cases, and fill out case details.

In addition, the new Cora OpsManager release includes enhancements to product functionality and usability. Power users can now control some of the important product settings through Flowtime. This release also introduces some UI enhancements and a robust error handling mechanism.

Download the release package, and read the installation instructions here. For more help with the installation, you may also watch the video guide available in the package.

#### **IMPORTANT**

Cora OpsManager 2.0 is compatible with Cora SeQuence 8.8.1. See Cora SeQuence 8.8.1 Release Notes for details.

#### **New Features**

This Cora OpsManager release comes loaded with new features that enhance the functionality, and ease the usability of the product.

## Integration with Artificial Intelligence

Save time and increase case indexing efficiency. Cora OpsManager now includes artificial intelligence capabilities to help you classify the cases and index the requests. The system analyzes the content of request emails, and recommends if a case should be created, or if the request should be rejected. Based on the email content, the new mechanism also recommends configuration sets for the specific cases.

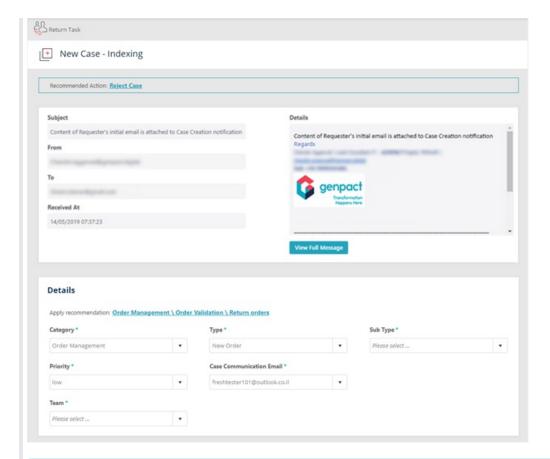

#### Note:

For feature activation, contact your account manager. The activation requires approval and involves additional costs.

Currently, this new feature is available for cloud deployments only, however to use this feature on premises, contact your account manager.

## New menus under Ops Manager Admin

New menus for power users, to simplify product settings. Two new menus are introduced under the Ops Manager Admin in Cora OpsManager.

- General Settings
- Label Settings

With these menus, Power users can bring some of the product customizations under configuration, and ease their efforts on product settings.

## **General Settings menu**

In this General Settings menu, power users can make the general settings related to Cora OpsManager. They can set how cases are assigned to operators, make QC stage settings, set the number of days for which a case will stay in Pending Closure, add new case priorities, and set if country field is enabled on the case details page.

For details, see the Modify General Settings in Cora OpsManager article.

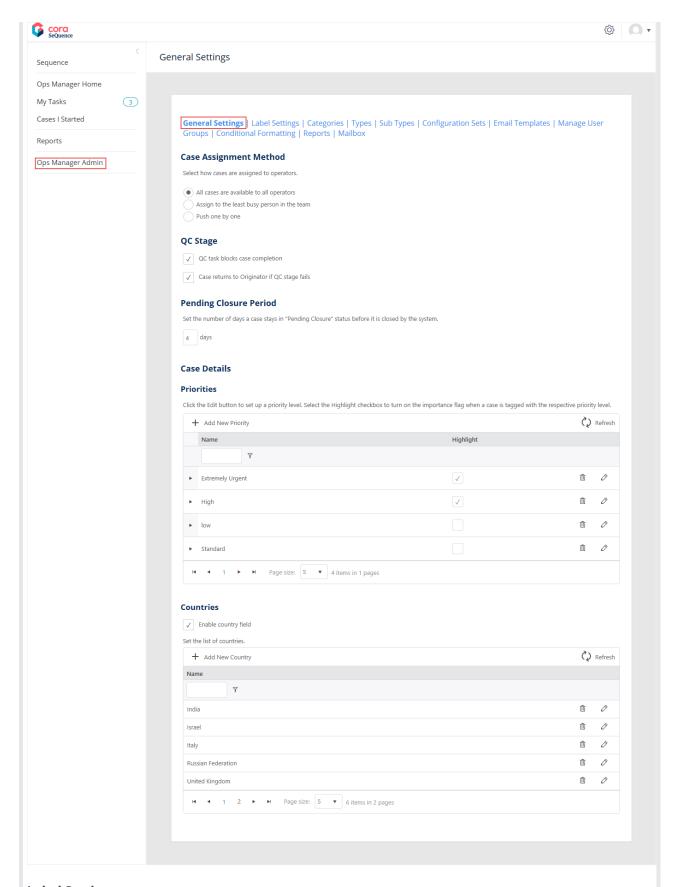

## **Label Settings menu**

In this Label Settings menu, power users can edit existing labels for Case Actions and Case Status as per requirement. The modified case actions and statuses are then visible on the case details page.

The labels for Case Actions and Case Status support translation to Spanish and Portuguese. These

translations can also be modified in this menu.

For details, see the Modify Case Action and Status Labels in Cora OpsManager article.

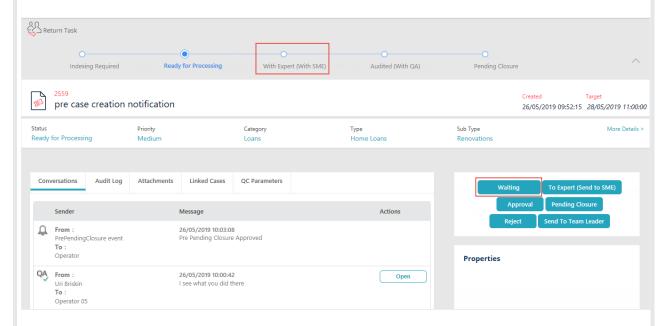

## QC Settings tab on Configuration Sets page

Create QC forms and make QC settings on Configuration Sets page. We have introduced a QC Settings tab on the Configuration Sets page in Cora OpsManager.

On this tab, power users can configure the QC settings required for a case, without modifying the lookup tables on the Administration console.

The available settings are:

- % Cases to Sample: Percentage of cases that will be sent to QC.
- % Accuracy to Enable Pass: Minimum accuracy percentage required to pass the QC stage.
- QC Questions: Questions that will be part of the QC form.

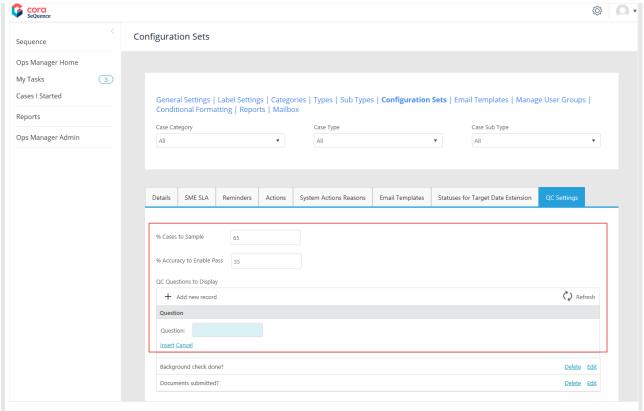

Click **Insert** to save the question.

The QC form created here is visible on the QC Parameters tab of case details page.

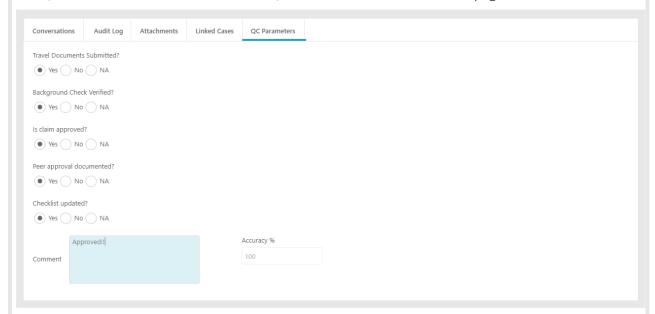

This comment automatically gets added on the QC pop-up window as the QC auditor clicks fail or pass. For details, see the Add Configuration Set Properties article.

### **Product Enhancements**

In this release, we have enhanced some of the existing features for improved functionality.

### Performance improvements

We have improved on the performance of Cora OpsManager by reducing the main case page load time.

## **Error handling**

The error handling in Cora OpsManager has been enhanced. For any failed action, the system throws an error message with a detailed failure reason. If the email is not sent the record is saved as draft for the user to open, make fixes and send again.

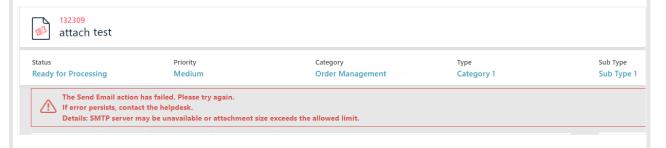

#### Note:

The Helpdesk task is not sent, and instead all errors are logged in the unique table Ops Manager error log.

## Close As Spam multiple cases

It is now possible to close as spam multiple cases simultaneously, and save on time. This feature works on all types of cases including the filtered case list.

#### Note:

Use this feature carefully, to avoid any accidental closure of cases.

## Double-click to Open and Fetch a case

A team member can now Open and Fetch a case from the list with a simple double-click on the case. This saves time and efforts spent on fetching a case after it is opened.

### Access task list or case list from Ops Manager Home page

Select the role, Team Leader, Team Member or Operations Manager, on Ops Manager Home page, to access the task list of the team or the operator, or the case list respectively.

#### **UI Enhancements**

Some of the UI components have been changed for better user experience.

#### Cases I started

The Processes I Started option has been renamed to Cases I Started. This tab displays the list of cases created by the user (log in user), in read only mode.

## Dashboard and Reports Enhancements

In this release, we have enhanced the Dashboards and Reports in Cora OpsManager for improved user

### experience.

## Case ID link in reports and drill downs

A link on Case IDs is enabled to access the case with one click on the case ID. This will help users have better access to cases from Dashboards and Reports particularly.

## New report - Case Statuses History

A new report, Case Statuses History is introduced in Cora OpsManager, to provides details about all the stages a case has been through.

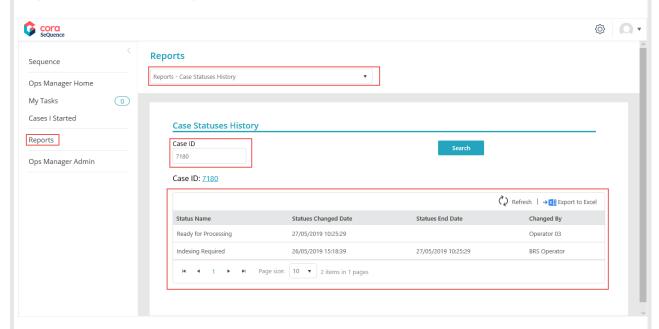

## **Resolved Issues**

| #  | Issue                                                                                                    | Fiy                                                                                                    |
|----|----------------------------------------------------------------------------------------------------|----------------------------------------------------------------------------------------------------|
| 1  | Reminder mail didn't have the case subject.                                                                                                    | The reminder mail has the case subject.                                                                                                    |
| 2  | Preview Message Winday hitex Content in                                                                                                    | The content of all emails appear clear.                                                                                                    |
| 3  | only the first message in the case.                                                                                                    | The View message context menu item is changed                                                                                                    |
| 4  | #Add attachment" button in "Add<br>anartement" wind ally was not will ble until<br>Full View wilghew with A and J. ME messages<br>were view wilghew with A and J. ME messages                                                                                                    | The View message context menu item is changed for View message context menu item is changed for View and the following the following attachment button is available without scrolling. |
| 5  | were not aligned with new U. messages                                                                                                    | The views are aligned to new UI.                                                                                                    |
| 6  | Case read only view – "Message" column was missing.                                                                                                    | The case read only view now looks similar to the main case, and displays the message column.                                                                                           |
| 7  | Email template was missing "Calibri" font.                                                                                                    | Email templates now support Calibri font.                                                                                                    |
| 8  | View message – maximize button was missing.                                                                                                    | Maximize button is available in the View message window.                                                                                                    |
| 9  | View message the horizontal scroll was not comfortable to use.                                                                                                    | The scroll bar is now in the windows content and is visible, if needed.                                                                                                    |
| 10 | Pending closure emails were sent without the case subject.                                                                                                    | Pending closure email has the case subject.                                                                                                    |
| 11 | SMF Target date did not appear in Conversations tab:                                                                                                    | SME Target date appears in Conversations tab.                                                                                                    |
| 12 | Actions comments with special characters and the                                                                                                    | All special characters are supported now.                                                                                                    |
| 13 | Withog Palle Clicking Add Attachment<br>Withog Subjects Were not appearing good on                                                                                                    | Paper clip is displayed only if an attachment is actually sent.                                                                                                    |
| 14 | Long subjects were not appearing good on                                                                                                    | The long subjects don't break the UI.                                                                                                    |
| 15 | For a case with status With OA/With SME, on receiving a reply to approval email the case Relect/Apprecial Approved.                                                                                                    | The case status does not change.                                                                                                    |
| 16 | of the case while the case status was with                                                                                                    | The paper clip appears, depicting an attachment.                                                                                                    |
| 17 | For the case while the case syature was with refer has responded all the time, even                                                                                                    | Reminders are deleted on receiving user                                                                                                    |
| 18 | On sending an email with a subject "Please RECORDS" Selfted and the content appearing                                                                                                    | System does not delete the subject content appearing within <>.                                                                                                    |
| 19 | Pre ready for processing when case relected from pre ready for processing task, the case of the case of the case o | The status is changed to "Reject from pre-case".                                                                                                    |

# Known Issues

| #  | Description                                                                                                    |  |
|----|----------------------------------------------------------------------------------------------------|--|
| 1  | Currently, Cora OpsManager does not support special characters in user names. Please make sure user names do not have any special characters.                                              |  |
| 2  | It's not possible to use special characters in Status and Actions labels.                                                                                                    |  |
| 3  | When using QA is not blocking – the QA Task will disappear when the case will be closed.                                                                                                   |  |
| 4  | Please reply to this mail directly for faster response will appear in the bottom of the auto-email sent when the case is rejected because at the time of sending the listener was in CC.   |  |
| 5  | On sending an email to a recently closed case (closed a few minutes ago), the system will attach the new email to the close case instead of opening a new case.                            |  |
| 6  | On clicking open draft emails, some emails will show attachments which have not actually been                                                                                              |  |
| 7  | Get next task button won't work if the case to be pushed is not in the first page of the team member task list.                                                                            |  |
| 8  | General settings – It is possible to edit an existing priority translation, and Not add priority translation.                                                                              |  |
| 9  | While using Push Next for cases in blocking statuses like With QA, opening a case from the case list will show the following case.                                                         |  |
| 10 | For QA Fail, the View comment window does not show the failure reason, and will show only the comment. However, you can see the reason in the case details page, on clicking more details. |  |
| 11 | On IE, it is not possible to add QC questions. It is recommended to use Chrome.                                                                                                    |  |
| 12 | On Configuration Sets page, "Create blank configuration" doesn't work.                                                                                                    |  |
| 13 | QC questions support maximum 250 characters per question.                                                                                                    |  |
|    |                                                                                                    |  |